MANUAL DEL PRODUCTO / REVISIÓN 1.0 2024

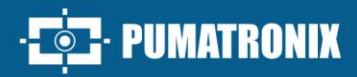

# CLASSIFIER

# **CLASSIFIER**

SOFTWARE DE RECONOCIMIENTO AUTOMÁTICO DE CARACTERÍSTICAS DEL VEHÍCULO

# Producto

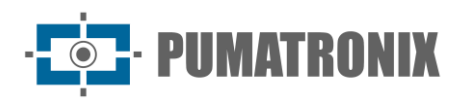

#### **Pumatronix Equipamentos Eletrônicos Ltda.**

Rua Bartolomeu Lourenço de Gusmão, 1970. Curitiba, Brasil

Copyright 2020 Pumatronix Equipamentos Eletrônicos Ltda.

Todos los derechos reservados.

Visite nuestro sitio web [https://www.pumatronix.com](https://www.pumatronix.com/)

Enviar comentarios sobre este documento al correo electrónico [suporte@pumatronix.com](file:///C:/_Manuais__Daiane/ITSCAM%204XX/Manual/suporte@pumatronix.com)

La información contenida en este documento está sujeta a cambios sin previo aviso.

Pumatronix se reserva el derecho de modificar o mejorar este material sin obligación de notificarle sobre cambios o mejoras.

Pumatronix otorga permiso para descargar e imprimir este documento, siempre que la copia electrónica o física de este documento contenga el texto completo. Cualquier cambio en este contenido está estrictamente prohibido.

# **Cambia la Historia**

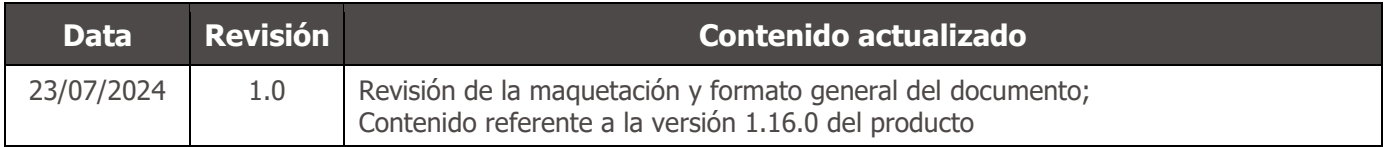

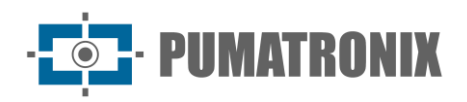

# **Visión general**

El continuo aumento de la población en las zonas urbanas plantea grandes desafíos en la gestión pública de las ciudades. Los servicios inteligentes que utilizan las Tecnologías de la Información y las Comunicaciones (TIC) cobran cada vez más relevancia para ayudar a vigilar, controlar y tomar decisiones eficientes y rápidas para resolver problemas inherentes a la gran concentración de personas, como la movilidad y la seguridad en el tráfico, la eficiencia energética, la seguridad pública seguridad, control de suministro, entre otros.

El concepto denominado Ciudades Inteligentes es una tendencia global que clasifica el uso estratégico de infraestructuras y servicios a partir de la aplicación de soluciones TIC en la planificación y gestión urbana, aportando resultados a las necesidades sociales y económicas de una ciudad. Por lo tanto, el uso de las Tecnologías de la Información permite que las ciudades se desarrollen económicamente y al mismo tiempo aumenten la calidad de vida de los habitantes al generar eficiencia en las operaciones urbanas.

Ejemplos de estas tecnologías son los Sistemas de Transporte Inteligentes (ITS), en los que se utilizan productos Pumatronix, como la biblioteca de software Classifier, especializada en reconocer las características de los vehículos a partir de imágenes. Responsable de entregar información sobre clasificación de tipos de vehículos en imágenes, ubicación de vehículos en imágenes, detección de imágenes que contienen vehículos, validación del reconocimiento de placas de vehículos a través de clasificación de tipos de vehículos y recopilación de estadísticas, la biblioteca de software Classifier es ideal para su aplicación en inspección electrónica de tráfico, presentando el desempeño esperado en diferentes tipos de escenarios de control y gestión del flujo de vehículos.

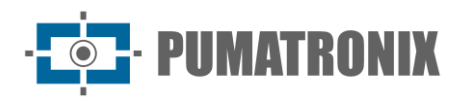

# **Riesgos de Manejo**

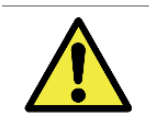

**La tecla física es la clave de validación de la biblioteca de software Classifier y, por este motivo, debe mantenerse conectada mientras se utiliza el producto.**

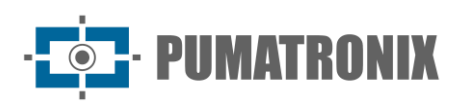

# **Modelos**

La biblioteca de software JidoshaLight es compatible con PC (x86/x86\_64) que ejecutan sistemas operativos Windows™ o Linux y procesadores ARM A53™ que ejecutan Windows™ o Linux y están disponibles en formatos específicos:

- Windows x64 y x32 usando un *.dll* en la aplicación;
- Linux x64 y x32 usando un *.so* en la aplicación;
- ARM Paquetes según el modelo especificado.

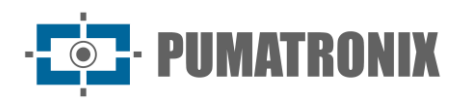

# **Sumario**

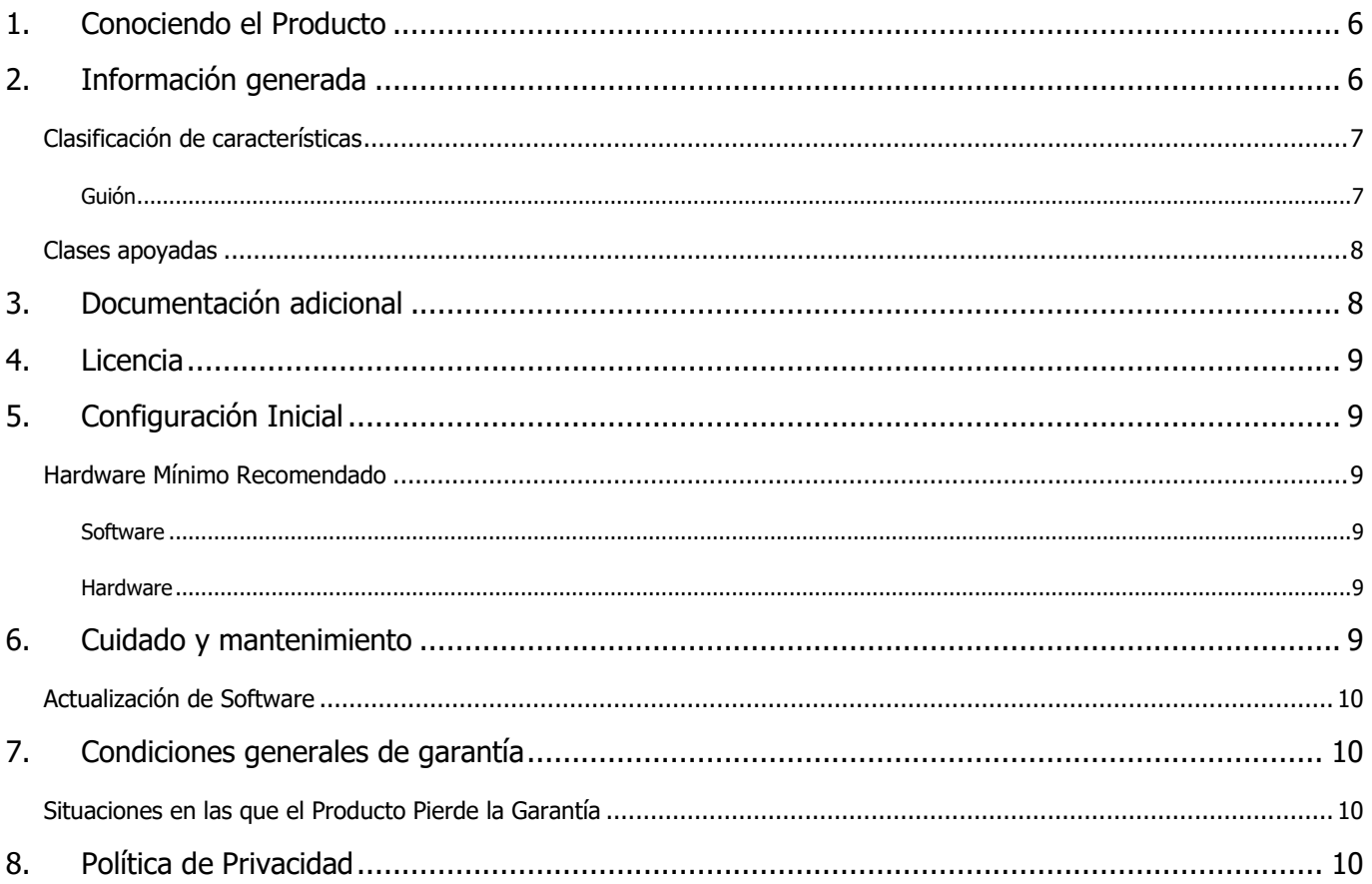

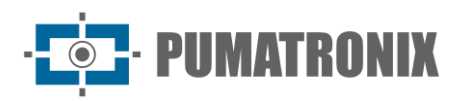

### <span id="page-6-0"></span>**1. Conociendo el Producto**

*Classifier es una biblioteca de software especializada en reconocer características de vehículos a partir de imágenes. Actualmente puede devolver algunas características de los vehículos, su ubicación en la imagen y fiabilidad de las clasificaciones.*

*La biblioteca Classifier fue desarrollada para ser utilizada en las más diversas aplicaciones que requieren información sobre vehículos. El Clasificador se puede utilizar con imágenes panorámicas o de primeros planos. Para aumentar su rendimiento se debe definir vía API el tipo de escena que se utilizará en su funcionamiento.* 

*Algunos casos de uso más comunes para la biblioteca Classifier*:

- Clasificación de tipos de vehículos en imágenes.
- Ubicación de vehículos en imágenes
- Detección de imágenes que contienen vehículos.
- Validación del reconocimiento de matrículas de vehículos mediante clasificación de tipo de vehículo
- Levantamiento de estadísticas de tipos de vehículos a través de imágenes

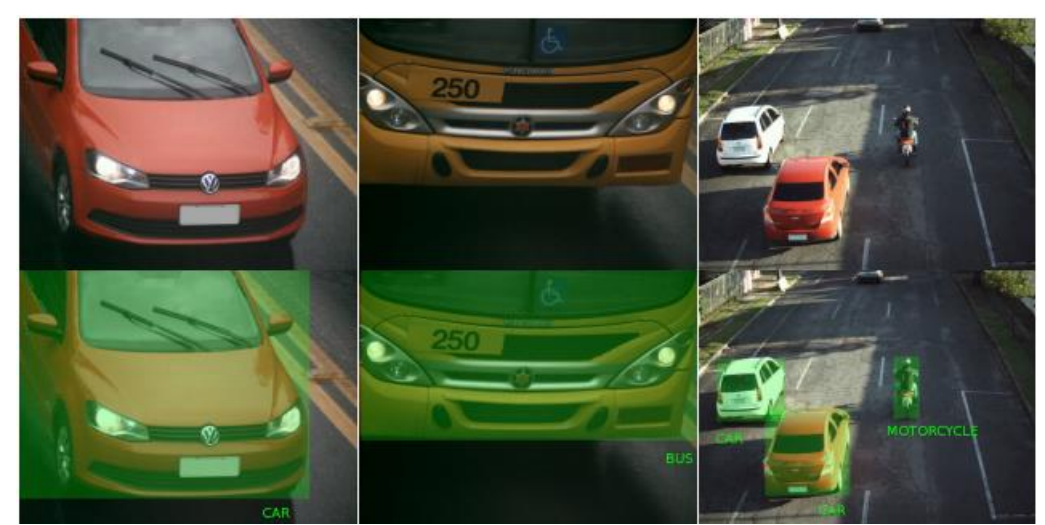

*Figura 1 - Ejemplos de aplicación del Clasificador: Arriba: imágenes que serán procesadas por el Clasificador; Bajo: imágenes superpuestas con información obtenida por el Clasificador; Izquierda y centro: imágenes de tipo cerrado; Derecha: imagen panorámica*

# <span id="page-6-1"></span>**2. Información generada**

El Classifier opera detectando y clasificando objetos en imágenes. De este proceso es posible inferir las características de cada vehículo de la imagen por separado.

En su versión más básica detectará tipos de vehículos en la imagen y su ubicación. Las clases que se pueden distinguir son las siguientes:

- **Auto**
- Motocicleta
- Camión
- **Autobus**

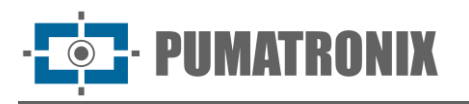

Aún existe la posibilidad de configurar la detección de las siguientes clases para la configuración de escenas panorámicas diurnas:

- Pickup
- SUV
- Van
- Remolque

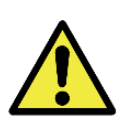

**El Classifier, cuando se configura en su modo predeterminado, clasifica todos los vehículos detectados en una de cuatro clases principales: automóvil, motocicleta, camión o autobús. En este escenario, los vehículos que podrían pertenecer a categorías más específicas se asignan a la clase más cercana; por ejemplo, los Trailers se clasifican como Trucks, mientras que las Pickups, SUVs y Vans se consideran Autos, aunque con ligeras variaciones. Al activar el modo de detección ampliada (solo disponible para las escenas panorámica y diurna), el sistema ahora distingue entre un total de ocho clases, entre ellas Pickup, SUV, Van y Trailer, lo que permite una clasificación de vehículos más detallada y específica.**

Después de procesar la imagen proporcionada en la entrada, el Classifier devuelve la siguiente información para cada vehículo detectado:

- Tipo do vehiculo
- Coordenadas del vehículo en la imagen, en forma de cuadro delimitador (rectángulo)
- Fiabilidad de la clasificación del tipo de vehículo, en forma de probabilidad entre 0 y 1

#### <span id="page-7-0"></span>Clasificación de características

Además de la operación anterior, activando la configuración *PTX\_CLASSIFIER\_CONFIG\_ENABLE\_VEHICLE\_CHARACTERISTICS* también es posible extraer otras características del vehículo, como:

- **Marca**
- Modelo
- Color

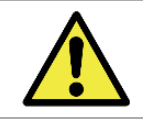

**Funcionalidad opcional y con licencia por separado. Póngase en contacto con comercial@pumatronix.com.br para más información.**

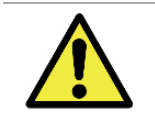

**Esta opción dará como resultado un aumento en el tiempo de procesamiento del Classifier. El aumento es proporcional al número de vehículos detectados en la imagen.**

#### <span id="page-7-1"></span>Guión

El modelo de clasificación de características del vehículo está en continuo desarrollo y actualmente tiene algunas restricciones de uso, como:

- La operación está programada para el día
- El escenario de uso recomendado son aquellos donde la vista es panorámica.

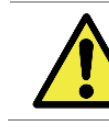

**Además de estas restricciones, para maximizar la tasa de éxito de la solución, se sugiere instalar la cámara en un pórtico o semipórtico con vista de dos carriles.**

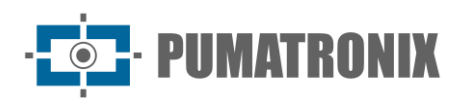

#### <span id="page-8-0"></span>Clases apoyadas

Classifier admite un total de 9 colores, 17 marcas y 67 modelos predefinidos como se muestra a continuación:

**Colores**

unknown, black, blue, brown, gray, green, red, silver, white, yellow

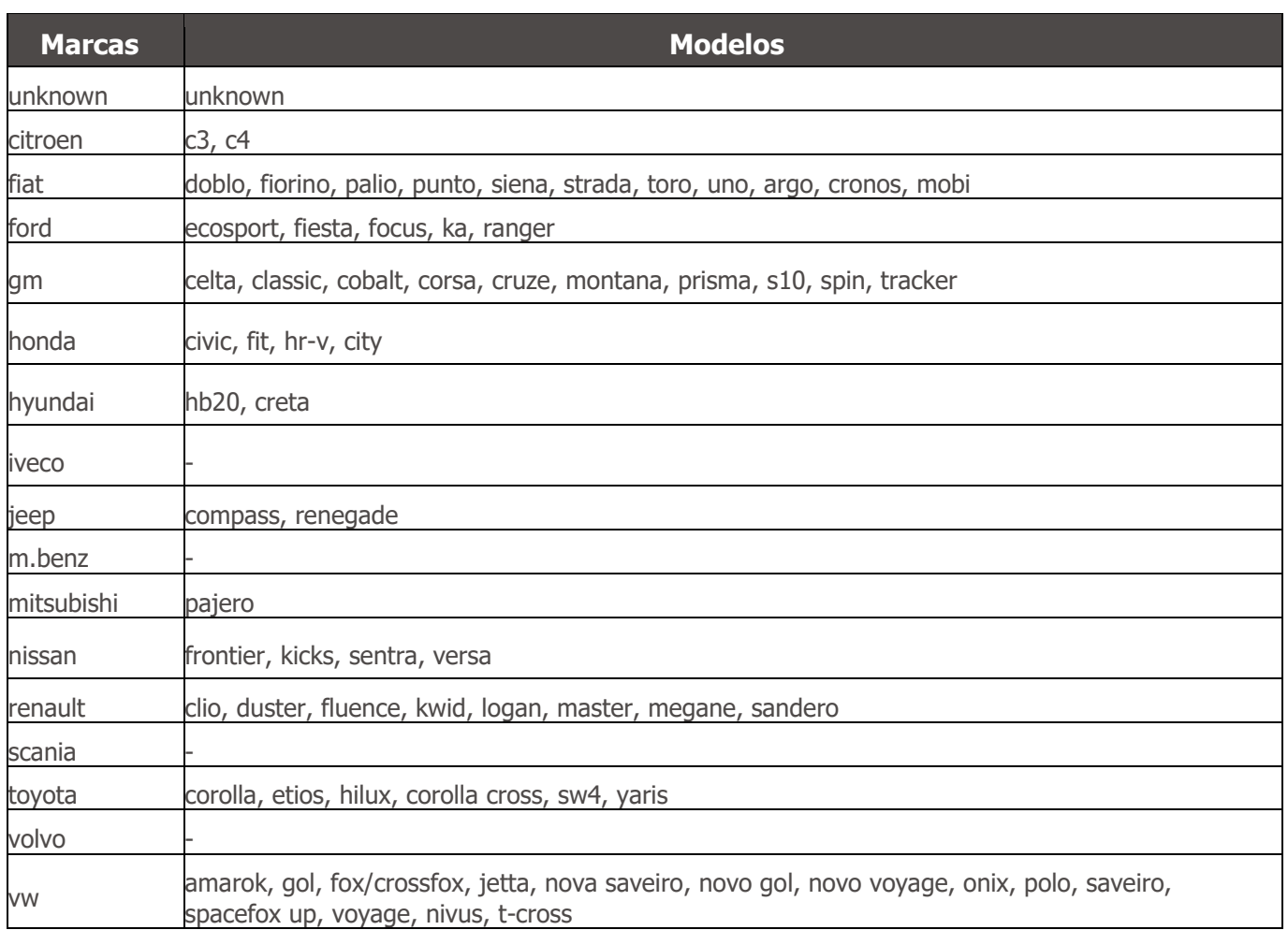

# <span id="page-8-1"></span>**3. Documentación adicional**

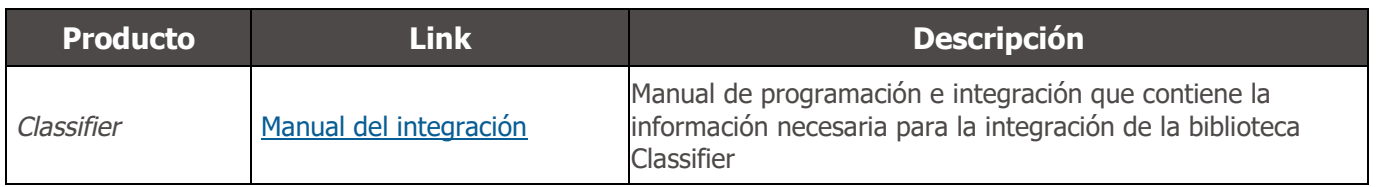

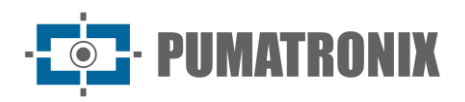

# <span id="page-9-0"></span>**4. Licencia**

El software y la documentación adjunta están protegidos por derechos de autor. Al instalar el software, acepta los términos del acuerdo de licencia.

La biblioteca de software Classifier está diseñada para funcionar junto con la tecla física que viene con la biblioteca. Es decir, para que la biblioteca funcione correctamente, la hardkey debe estar conectada al USB del entorno en el que se utilizará la biblioteca. Hay dos versiones de llave física, una versión demo y otra para uso general, teniendo la versión demo una fecha de caducidad. Cuando vence la fecha de vencimiento, la biblioteca devuelve automáticamente los platos vacíos. Si su clave de demostración ha caducado y desea comprar una licencia o extender el período de demostración, comuníquese con Pumatronix.

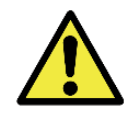

**La tecla física es la clave de validación de la biblioteca de software Classifier y, por este motivo, debe mantenerse conectada mientras se utiliza el producto.**

# <span id="page-9-1"></span>**5. Configuración Inicial**

<span id="page-9-2"></span>Hardware Mínimo Recomendado

#### <span id="page-9-3"></span>**Software**

- Sistema operacional
	- o Linux 32/64 bits con suporte para GLIBC 2.7 o superior
	- o Windows 32/64 bits versión 7 o superior
- 7zip: http://www.7-zip.org/

#### <span id="page-9-4"></span>Hardware

- Puerto USB (utilizada por el hardkey)
- CPU x86, x86\_64 ou ARM A53
- 2GB o más de la memoria RAM

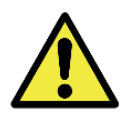

**Aunque es posible utilizar la biblioteca en máquinas virtuales, se desaconseja y no se aprueba su uso. Pumatronix no brinda garantías de funcionamiento y soporte para el uso de sus productos en máquinas virtuales.**

# <span id="page-9-5"></span>**6. Cuidado y mantenimiento**

Es necesario cierto cuidado para garantizar el rendimiento del producto y prolongar su vida útil.

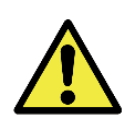

**Riesgos del Producto: El uso del producto presenta riesgos, los cuales se presentan en la sección Riesgos de Manejo.**

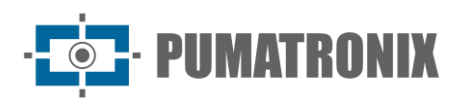

#### <span id="page-10-0"></span>Actualización de Software

La versión actual, 1.16.0, se puede instalar extrayendo los encabezados (.h) y las bibliotecas compartidas (.so) de la carpeta SDK al directorio de la aplicación del usuario.

Si tiene alguna pregunta, comuníquese con Soporte Técnico vía correo electrónico a support@pumatronix.com o WhatsApp +55 (41) 9203-8327.

# <span id="page-10-1"></span>**7. Condiciones generales de garantía**

Pumatronix garantiza el producto contra cualquier defecto de material o proceso de fabricación por un periodo de 1 año a partir de la fecha de emisión de la factura, siempre que, a criterio de sus técnicos autorizados, se encuentre algún defecto en condiciones normales de uso.

La sustitución de piezas defectuosas y la realización de los servicios derivados de esta Garantía sólo se realizará en la Asistencia Técnica Autorizada Pumatronix o un tercero expresamente indicado por ella, donde deberá entregarse el producto para su reparación.

Esta Garantía sólo será válida si el producto va acompañado de un Formulario de Mantenimiento debidamente cumplimentado y sin tachaduras y acompañado de una Factura.

#### <span id="page-10-2"></span>Situaciones en las que el Producto Pierde la Garantía

- 1) Uso de software/hardware no compatible con las especificaciones del Manual;
- 2) Conexión del producto a la red eléctrica fuera de los estándares establecidos en el manual del producto e instalaciones que presenten variación excesiva de voltaje;
- 3) Infiltración de líquidos al abrir/cerrar el producto;
- 4) Daños causados por agentes naturales (descarga eléctrica, inundaciones, niebla salina, exposición excesiva a las variaciones climáticas, entre otros factores) o exposición excesiva al calor (más allá de los límites establecidos en el Manual);
- 5) Uso del producto en ambientes sujetos a gases corrosivos, humedad excesiva y/o polvo;
- 6) Mostrar signos de manipulación de los precintos de seguridad;
- 7) Mostrar señales de apertura y modificación realizadas por el Cliente en ubicaciones de productos no autorizadas por Pumatronix;
- 8) Daños causados por accidentes/caídas/vandalismo;
- 9) Mostrar el número de serie manipulado y/o eliminado;
- 10) Daños resultantes del transporte y embalaje del producto por parte del Cliente en condiciones incompatibles con el mismo;
- 11) Mal uso y en desacuerdo con el Manual de Instrucciones.

# <span id="page-10-3"></span>**8. Política de Privacidad**

En cumplimiento de la Ley General de Protección de Datos (LGPD) - Ley N° 13.709, de 14 de agosto de 2018, este producto cuenta con funciones programables para la captura y procesamiento de imágenes que pueden violar la LGPD cuando se utiliza, en conjunto con otros equipos para capturar datos personales. .

Pumatronix no es responsable de los fines, uso y tratamiento de las imágenes capturadas, y el control de la información y formas de operar el producto son decisión exclusiva del usuario o comprador del producto.

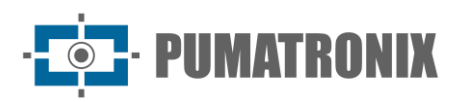

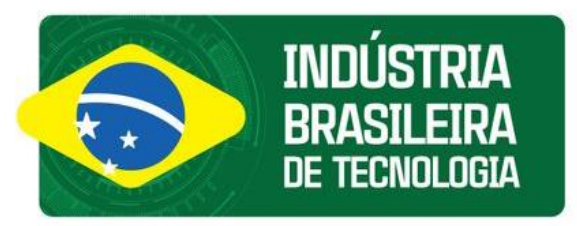

www.pumatronix.com

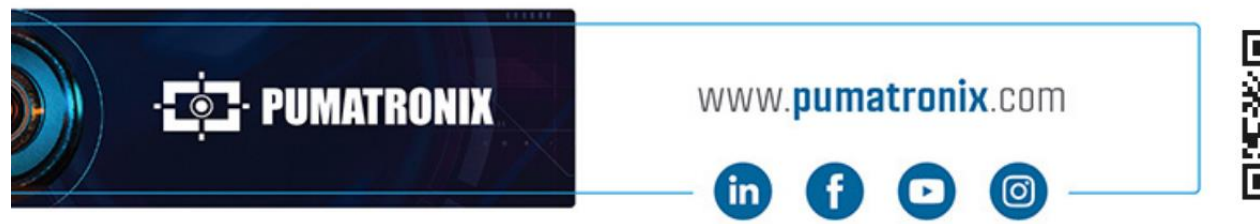

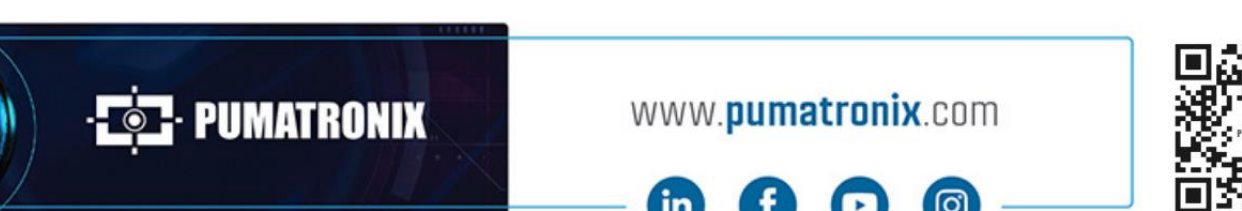